# **PRUEBA DE ACCESO (EBAU)**

## **UNIVERSIDAD DE VALENCIA**

#### **EXTRAORDINARIA – 2022**

MATEMÁTICAS II Tiempo máximo: 1 horas y 30 minutos

El alumno contestará solo tres problemas entre los seis propuestos. Se permite el uso de calculadoras siempre que no sean gráficas o programables, y que no puedan realizar cálculo simbólico ni almacenar texto o fórmulas en memoria. Se utilice o no calculadora, los resultados analíticos, numéricos y gráficos deberán estar siempre debidamente justificados. En las respuestas se deben escribir todos los pasos del razonamiento utilizado.

----------

1°) Dado el sistema de ecuaciones: 
$$
\begin{cases} ax + y = 1 \\ x + z = 1 \\ x + ay + (a - 1)z = a \end{cases}
$$

 $a)$  Discutir el sistema en función del parámetro real  $a$ .

) Encontrar todas las soluciones del sistema cuando esto sea posible.

 $a)$ 

Las matrices de coeficientes y ampliada son las siguientes:

$$
M = \begin{pmatrix} a & 1 & 0 \\ 1 & 0 & 1 \\ 1 & a & a-1 \end{pmatrix} y M' = \begin{pmatrix} a & 1 & 0 & 1 \\ 1 & 0 & 1 & 1 \\ 1 & a & a-1 & a \end{pmatrix}.
$$

El rango de la matriz de coeficientes en función del parámetro  $a$  es el siguiente:

$$
|M| = \begin{vmatrix} a & 1 & 0 \\ 1 & 0 & 1 \\ 1 & a & a-1 \end{vmatrix} = 1 - a^2 - (a-1) = 0; \ 1 - a^2 - a + 1 = 0;
$$
  

$$
a^2 + a - 2 = 0; \ a = \frac{-1 \pm \sqrt{1+8}}{2} = \frac{-1 \pm \sqrt{9} - 1 \pm 3}{2} \Rightarrow a_1 = -2, a_2 = 1.
$$
  
*Para*  $\begin{cases} a \neq -2 \\ a \neq 1 \end{cases} \Rightarrow$  *rang M* = *rang M'* = 3 =  $n^{\circ}$  incóg.  $\Rightarrow$  S. C. D.  
*Para a* = -2  $\Rightarrow$  M' =  $\begin{pmatrix} -2 & 1 & 0 & 1 \\ 1 & 0 & 1 & 1 \\ 1 & -2 & -3 & -2 \end{pmatrix} \Rightarrow$  *Rang M'*  $\Rightarrow$  {C<sub>1</sub>, C<sub>2</sub>, C<sub>4</sub>}  $\Rightarrow$ 

$$
\Rightarrow \begin{vmatrix} -2 & 1 & 1 \\ 1 & 0 & 1 \\ 1 & -2 & -2 \end{vmatrix} = -2 + 1 - 4 + 2 = -3 \neq 0 \Rightarrow
$$
 *Rang M'* = 3.

 $Para a = -2 \Rightarrow Rang M = 2; Rang M' = 3 \Rightarrow Sistema incompatible.$ 

$$
Para a = 1 \Rightarrow M' = \begin{pmatrix} 1 & 1 & 0 & 1 \\ 1 & 0 & 1 & 1 \\ 1 & 1 & 0 & 1 \end{pmatrix} \Rightarrow \{C_1 = C_4\} \Rightarrow Range M' = 2.
$$
  

$$
Para a = 1 \Rightarrow Range M = Range M' = 2 < n^2 \text{ incóg.} \Rightarrow S.C.I.
$$

 $b)$ 

Resolvemos, en primer lugar, para  $\begin{cases} a \neq -2 \\ 1 \leq a \leq 1 \end{cases}$  $a \neq 1$ }, que resulta un sistema compatible determinado. Se resuelve por la regla de Cramer.

$$
x = \frac{\begin{vmatrix} 1 & 1 & 0 \\ 1 & 0 & 1 \\ a & a & a-1 \end{vmatrix}}{\begin{vmatrix} a & 1 & 0 \\ 1 & 1 & 1 \\ -a^2 + a - 2 \end{vmatrix}} = \frac{a - a - (a - 1)}{-(a + 2)(a - 1)} = \frac{1}{a + 2}.
$$
  
\n
$$
y = \frac{\begin{vmatrix} a & 1 & 0 \\ 1 & 1 & 1 \\ -a^2 + a - 2 \end{vmatrix}}{\begin{vmatrix} a & 1 & 1 \\ -a^2 + a - 2 \end{vmatrix}} = \frac{a(a - 1) + 1 - a^2 - (a - 1)}{-(a + 2)(a - 1)} = \frac{a^2 - a + 1 - a^2 - a + 1}{-(a + 2)(a - 1)} = \frac{-2(a - 1)}{-(a + 2)(a - 1)} = \frac{2}{a + 2}.
$$
  
\n
$$
z = \frac{\begin{vmatrix} a & 1 & 1 \\ 1 & 0 & 1 \\ -a^2 + a - 2 \end{vmatrix}}{\begin{vmatrix} a & 1 & 1 \\ -a + 2 \end{vmatrix}} = \frac{a + 1 - a^2 - a}{-(a + 2)(a - 1)} = \frac{1 - a^2}{-(a + 2)(a - 1)} = \frac{-(a + 1)(a - 1)}{-(a + 2)(a - 1)} = \frac{a + 1}{a + 2}.
$$
  
\nSolution:  $x = \frac{1}{a + 2}$ ;  $y = \frac{2}{a + 2}$ ;  $z = \frac{a + 1}{a + 2}$ ,  $\forall a \in R - \{-2, 1\}.$   
\n
$$
y = 1.
$$
  
\nSo resuelva ahora para  $a = 1$ . El sistema resulta:  $\begin{cases} x + y = 1 \\ x + z = 1 \\ x + y = 1 \end{cases}$ , equivalente al sis-  
\n
$$
x + y = 1.
$$
 Haciendo  $x = \lambda$ :

tema  $\begin{cases} x + y = 1 \\ y + z = 1 \end{cases}$  $x + z = 1$ . Haciendo  $x = \lambda$ :

Solución:  $x = \lambda$ ;  $y = 1 - \lambda$ ;  $z = 1 - \lambda$ ,  $\forall \lambda \in R$ .

2°) Dada la matriz  $A = \begin{pmatrix} a+b & 1 \ 0 & 1 \end{pmatrix}$ 0  $a-b$ ):

a) Calcular los valores de los parámetros a y b para que se cumpla  $A^{-1} = \begin{pmatrix} 1 & -1 \\ 0 & 1 \end{pmatrix}$ 0 1 ). b) Para los valores a y b obtenidos en el apartado anterior, calcular  $A^3$  y  $A^4$ . c) Calcular  $det(A^{-50})$  cuando  $a^2-b^2 \neq 0$ .

----------

a)  
\n
$$
A \cdot A^{-1} = I \Rightarrow \begin{pmatrix} a+b & 1 \\ 0 & a-b \end{pmatrix} \cdot \begin{pmatrix} 1 & -1 \\ 0 & 1 \end{pmatrix} = I; \begin{pmatrix} a+b & -a-b+1 \\ 0 & a-b \end{pmatrix} = I;
$$
\n
$$
\begin{pmatrix} a+b & -a-b+1 \\ 0 & a-b \end{pmatrix} = \begin{pmatrix} 1 & 0 \\ 0 & 1 \end{pmatrix} \Rightarrow -a - b + 1 = 0 \Rightarrow a = 1, b = 0.
$$
\n
$$
a - b = 1
$$

 $b)$ 

Para a = 1 y b = 0 
$$
\Rightarrow
$$
 A =  $\begin{pmatrix} 1 & 1 \\ 0 & 1 \end{pmatrix}$ .

\n
$$
A^2 = A \cdot A = \begin{pmatrix} 1 & 1 \\ 0 & 1 \end{pmatrix} \cdot \begin{pmatrix} 1 & 1 \\ 0 & 1 \end{pmatrix} = \begin{pmatrix} 1 & 2 \\ 0 & 1 \end{pmatrix}.
$$

\n
$$
A^3 = A^2 \cdot A = \begin{pmatrix} 1 & 2 \\ 0 & 1 \end{pmatrix} \cdot \begin{pmatrix} 1 & 1 \\ 0 & 1 \end{pmatrix} \Rightarrow A^3 = \begin{pmatrix} 1 & 3 \\ 0 & 1 \end{pmatrix}.
$$

\n
$$
A^4 = A^3 \cdot A = \begin{pmatrix} 1 & 3 \\ 0 & 1 \end{pmatrix} \cdot \begin{pmatrix} 1 & 1 \\ 0 & 1 \end{pmatrix} \Rightarrow A^4 = \begin{pmatrix} 1 & 4 \\ 0 & 1 \end{pmatrix}.
$$

 $c)$ 

$$
det(A^{-50}) = \frac{1}{(|A|)^{50}} = \frac{1}{(|a+b-1|)^{50}} = \frac{1}{(a^2-b^2)^{50}} \Rightarrow \underline{det(A^{-50})} = (a^2-b^2)^{-50}.
$$

3°) Dados los puntos  $A(2, 0, 0)$  y  $B(0, 1, 0)$ , y la recta  $s \equiv \frac{x-1}{2}$  $\frac{-1}{2} = \frac{y-1}{3}$  $\frac{-1}{3} = z$ :

 $a)$  Hallar la ecuación de la recta  $r$  que pasa por los puntos A y B.

) Determinar la ecuación implícita del plano que contiene a la recta y es paralelo a la recta  $r$ .

 $c)$  Calcular la distancia del punto  $A$  a la recta  $s$ .

---------- )

Los puntos A y B determinan el vector:

 $\overrightarrow{AB} = \overrightarrow{OB} - \overrightarrow{OA} = [(0, 1, 0) - (2, 0, 0)] \Rightarrow \overrightarrow{AB} = \overrightarrow{v_r} = (-2, 1, 0).$ 

La expresión de  $r$  por unas ecuaciones paramétricas es:  $r \equiv \{$  $x = -2\lambda$  $y = 1 + \lambda$  $z = 0$ .

### $b)$

Un punto y un vector director de *s* son  $P(1, 1, 0)$  y  $\overrightarrow{v_s} = (2, 3, 1)$ .

$$
\pi(\overrightarrow{AB}, \overrightarrow{v_s}; P) \equiv \begin{vmatrix} x-1 & y-1 & z \\ -2 & 1 & 0 \\ 2 & 3 & 1 \end{vmatrix} = 0; (x-1)-6z-2z+2(y-1) = 0;
$$

$$
x - 1 - 8z + 2y - 2 = 0 \Rightarrow \pi \equiv x + 2y - 8z - 3 = 0.
$$

 $\mathcal{C}$ )

La distancia de un punto a una recta puede determinarse teniendo en cuenta que el área del paralelogramo que forman dos vectores es el módulo de su producto vectorial y, de forma geométrica, es el producto de la base por la altura.

Para una mejor comprensión del proceso se hace un esquema de la situación.

$$
S = |\overrightarrow{v_s} \land \overrightarrow{PA}| \ge |\overrightarrow{v_s} \land \overrightarrow{PA}| = |\overrightarrow{v_s}| \cdot h \Rightarrow
$$
  
\n
$$
S = |\overrightarrow{v_s}| \cdot h \qquad S = |\overrightarrow{v_s} \land \overrightarrow{PA}| = |\overrightarrow{v_s}| \cdot h \Rightarrow
$$
  
\n
$$
\Rightarrow h = d(A, s) = \frac{|\overrightarrow{v_s} \land \overrightarrow{PA}|}{|\overrightarrow{v_s}|}.
$$
  
\n
$$
\overrightarrow{AP} = \overrightarrow{OA} - \overrightarrow{OP} =
$$
  
\n
$$
= [(2, 0, 0) - (1, 1, 0)] = (1, -1, 0).
$$

$$
d(A,s) = \frac{|\overrightarrow{v_s} \wedge \overrightarrow{PA}|}{|\overrightarrow{v_s}|} = \frac{\begin{vmatrix} i & j & k \\ 2 & 3 & 1 \\ 1 & -1 & 0 \end{vmatrix}}{\sqrt{2^2 + 3^2 + 1^2}} = \frac{|j - 2k - 3k + i|}{\sqrt{4 + 9 + 1}} = \frac{|i + j - 5k|}{\sqrt{14}} = \frac{\sqrt{1^2 + 1^2 + (-5)^2}}{\sqrt{14}} =
$$

$$
\frac{\sqrt{1+1+25}}{\sqrt{14}} = \frac{\sqrt{27}}{\sqrt{14}} = \frac{3\sqrt{3}}{\sqrt{14}} \Rightarrow d(A,s) = \frac{3\sqrt{52}}{14} u.
$$

4<sup>o</sup>) Dados los puntos  $A(2, 1, -2)$  y  $B(3, 2, 3)$ , y el plano  $\pi \equiv 2x + 2y + z = 3$ , obtener:

a) El punto de corte C entre el plano  $\pi$  y la recta perpendicular a  $\pi$  que pasa por B.

) El área del triángulo cuyos vértices son A, B y C.

 $a)$ Un vector normal del plano  $\pi$  es  $\vec{n} = (2, 2, 1)$ .

La recta r, perpendicular a  $\pi$ , tiene como vector director a vector normal del plano, o sea:  $\overrightarrow{v_r} = (2, 2, 1)$ .

----------

La expresión de  $r$  por unas ecuaciones paramétricas es:  $r \equiv \{$  $x = 3 + 2\lambda$  $y = 2 + 2\lambda$  $z = 3 + \lambda$ .

El punto C, intersección de la recta  $r$  con el plano  $\pi$  es el siguiente:

$$
\pi \equiv 2x + 2y + z = 3
$$
\n
$$
r \equiv \begin{cases} x = 3 + 2\lambda \\ y = 2 + 2\lambda \end{cases} \Rightarrow 2(3 + 2\lambda) + 2(2 + 2\lambda) + (3 + \lambda) = 3;
$$
\n
$$
6 + 4\lambda + 4 + 4\lambda + 3 + \lambda = 3; \ 9\lambda = -10; \ \lambda = -\frac{10}{9} \Rightarrow \begin{cases} x = 3 - \frac{20}{9} = \frac{7}{9} \\ y = 2 - \frac{20}{9} = -\frac{2}{9} \\ z = 3 - \frac{10}{9} = \frac{17}{9} \end{cases} \Rightarrow C\left(\frac{7}{9}, -\frac{2}{9}, \frac{17}{9}\right).
$$

 $b)$ 

Los puntos  $A(2, 1, -2)$ ,  $B(3, 2, 3)$ ,  $C\left(\frac{7}{8}\right)$  $\frac{7}{9}$ ,  $-\frac{2}{9}$  $\frac{2}{9}, \frac{17}{9}$  $\frac{17}{9}$  determinan los vectores:

$$
\overrightarrow{AB} = \overrightarrow{OB} - \overrightarrow{OA} = [(3, 2, 3) - (2, 1, -2)] = (1, 1, 5).
$$

 $\overrightarrow{AC} = \overrightarrow{OC} - \overrightarrow{OA} = \left[\frac{7}{6}\right]$  $\frac{7}{9}$ ,  $-\frac{2}{9}$  $\frac{2}{9}, \frac{17}{9}$  $\left(\frac{17}{9}\right) - (2, 1, -2) = \left(-\frac{11}{9}\right)$  $\frac{11}{9}$ ,  $-\frac{11}{9}$  $\frac{11}{9}, \frac{35}{9}$  $\frac{33}{9}$ , que también puede expresarse de la forma  $\overrightarrow{AC} = \frac{1}{2}$  $\frac{1}{9} \cdot (-11, -11, 35).$ 

El área del triángulo que determinan tres puntos no alineados es la mitad del módulo del producto vectorial de los dos vectores que determinan:

$$
S_{ABC} = \frac{1}{2} \cdot |\overrightarrow{AB} \times \overrightarrow{AC}| = \frac{1}{2} \cdot \frac{1}{9} \cdot \left\| \begin{array}{ccc} i & j & k \\ 1 & 1 & 5 \\ -11 & -11 & 35 \end{array} \right\| =
$$

$$
= \frac{1}{18} \cdot |35i - 55j - 11k + 11k + 55i - 35j| = \frac{1}{18} \cdot |90i - 90j| = 5 \cdot |i - j| =
$$
  
=  $5 \cdot \sqrt{1^2 + (-1)^2} = 5 \cdot \sqrt{1 + 1} \Rightarrow \underline{S} = 5\sqrt{2}u^2$ .

5°) *a*) Calcular, indicando todos los pasos, la integral  $I = \int \frac{18}{x^2 - 5x}$  $\frac{16}{x^2-5x-14} \cdot dx.$ 

b) Determinar, en función de t, el valor de  $A = \int_{8}^{t} \frac{18}{x^2 - 5x^2}$  $x^2-5x-14$  $\mathfrak{t}$  $\int_{8}^{6} \frac{16}{x^2-5x-14} dx$ .

c) Determinar el valor de  $t > 8$  para que  $A = \int_{8}^{t} \frac{18}{x^2 - 5x^2}$  $x^2 - 5x - 14$ t  $\int_8^t \frac{18}{x^2-5x-14} \cdot dx = L \frac{25}{4}$  $\frac{25}{4}$ .

a)  
\n
$$
I = \int \frac{18}{x^2 - 5x - 14} \cdot dx.
$$
\n
$$
x^2 - 5x - 14 = 0; \quad x = \frac{5 \pm \sqrt{25 + 56}}{2} = \frac{5 \pm \sqrt{81}}{2} = \frac{5 \pm 9}{2} \Rightarrow x_1 = -2, x_2 = 7.
$$
\n
$$
x^2 - 5x - 14 = (x + 2)(x - 7).
$$
\n
$$
\frac{18}{x^2 - 5x - 14} = \frac{M}{x + 2} + \frac{N}{x - 7} = \frac{Mx - 7M + Nx + 2N}{(x + 2)(x - 7)} = \frac{(M + N)x + (-7M + 2N)}{x^2 - 5x - 14} \Rightarrow
$$
\n
$$
\Rightarrow \frac{M + N = 0}{-7M + 2N} = \frac{-2M - 2N = 0}{18} \Rightarrow -9M = 18M; \quad M = -2; \quad N = 2.
$$
\n
$$
I = \int \frac{18}{x^2 - 5x - 14} \cdot dx = \int \left(\frac{-2}{x + 2} + \frac{2}{x - 7}\right) \cdot dx = -2L|x + 2| + 2L|x - 7| + C \Rightarrow
$$
\n
$$
\Rightarrow I = \int \frac{18}{x^2 - 5x - 14} \cdot dx = 2 \cdot L \left| \frac{x - 7}{x + 2} \right| + C.
$$
\nb)

----------

$$
A = \int_{8}^{t} \frac{18}{x^2 - 5x - 14} \cdot dx = 2 \cdot \left[ L \left| \frac{x - 7}{x + 2} \right| \right]_{8}^{t} = 2 \cdot \left( L \left| \frac{t - 7}{t + 2} \right| - L \left| \frac{8 - 7}{8 + 2} \right| \right) =
$$
  
=  $2 \cdot \left( L \left| \frac{t - 7}{t + 2} \right| - L \frac{1}{10} \right) = 2 \cdot \left( L \left| \frac{t - 7}{t + 2} \right| - L \left| + L \right| 0 \right) \Rightarrow$   
 $\Rightarrow A = \int_{8}^{t} \frac{18}{x^2 - 5x - 14} \cdot dx = 2 \cdot \left( L \left| \frac{t - 7}{t + 2} \right| + L \left| 10 \right) \right).$ 

 $\mathcal{C}$ 

$$
A = \int_8^t \frac{18}{x^2 - 5x - 14} \cdot dx = L\frac{25}{4} \Rightarrow 2 \cdot \left( L\left|\frac{t - 7}{t + 2}\right| + L10 \right) = L\frac{25}{4} = L5^2 - L2^2;
$$
  

$$
2 \cdot \left( L\left|\frac{t - 7}{t + 2}\right| + L10 \right) = 2 \cdot L5 - 2L2; \ L\left|\frac{t - 7}{t + 2}\right| + L10 = L5 - L2;
$$
  

$$
L\left|\frac{t - 7}{t + 2}\right| + L10 = L5 - L2 - L10; \ L\left|\frac{t - 7}{t + 2}\right| = L5 - L20 = L\frac{5}{20} = L\frac{1}{4} \Rightarrow \left|\frac{t - 7}{t + 2}\right| = \frac{1}{4}.
$$

$$
\frac{t-7}{t+2} = \frac{1}{4} \begin{cases} 4t - 28 = t + 2; 3t = 30 \Rightarrow t_1 = 10 \\ \frac{t-7}{t+2} = -\frac{1}{4} \end{cases}
$$
\n
$$
\frac{t-7}{t+2} = -\frac{1}{4}; \ 4t - 28 = -t - 3; \ 5t = 25 \Rightarrow t_2 = 5 \not\Rightarrow 8
$$

El único valor de t que cumple las condiciones pedidas es  $t = 10$ .

6<sup>o</sup>) Considerar la función  $f(x) = e^{-x^2}$  para los valores positivos de x. Por cada punto  $M[x, f(x)]$  de la gráfica de f se trazan dos rectas paralelas a los ejes de coordenadas, OX y OY. Estas dos rectas, junto con los ejes de coordenadas, definen un rectángulo.

----------

a) Determinar el área del rectángulo en función de  $x$ .

) Encontrar el punto M que proporciona mayor área y calcular esta área.

(a)

\nLos máximos y mínimos de la función 
$$
f(x) = e^{-x^2}
$$
 son los siguientes:

\n $f'(x) = -2x \cdot e^{-x^2} = 0 \Rightarrow -2x = 0; \, x = 0.$ 

\n $f''(x) = -2 \cdot e^{-x^2} - 2x \cdot (-2x \cdot e^{-x^2}) = -2e^{-x^2} \cdot (1 - 2x^2).$ 

\n $f''(0) = -2 \cdot e^0 \cdot (1 - 0) = -2 < 0 \Rightarrow \text{Máximo relativo para } x = 0.$ 

\n $f(0) = e^{-0^2} = e^0 = 1 \Rightarrow \text{Má}x: A(0, 1).$ 

 $\lim_{x \to \pm \infty} f(x) = \lim_{x \to \pm \infty} e^{-x^2} = \lim_{x \to \pm \infty}$ 1  $\frac{1}{e^{x^2}} = \frac{1}{\alpha}$  $\frac{1}{\infty}$  = 0. La recta  $y = 0$  (eje X) es asíntota horizontal de la función.

Teniendo en cuenta que la función es simétrica con respecto al eje de ordenadas, por ser  $f(-x) = f(x)$  y que  $f(x) > 0$ ,  $\forall x \in R$ , la representación gráfica, aproximada, de la función es la que aparece en el gráfico siguiente.

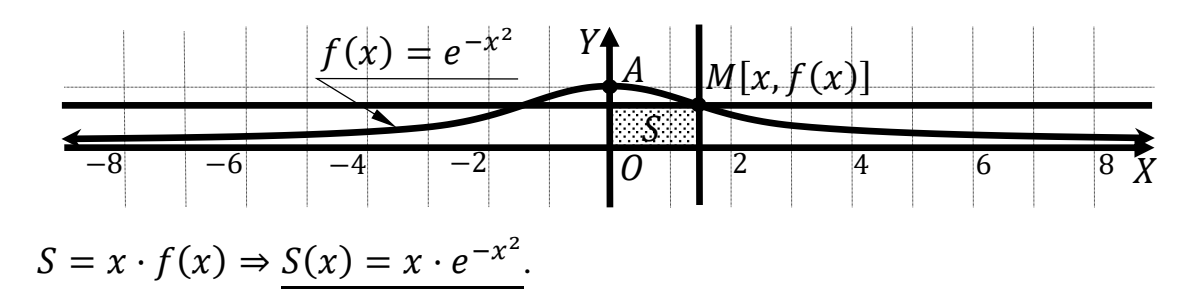

 $b)$ 

√2

Para que una función tenga un máximo relativo en un punto es condición necesaria que se anule su primera derivada en ese punto.

$$
S'(x) = 1 \cdot e^{-x^2} + x \cdot (-2x \cdot e^{-x^2}) = e^{-x^2}(1 - 2x^2).
$$
  
\n
$$
S'(x) = 0 \Rightarrow e^{-x^2}(1 - 2x^2) = 0; \ e^{-x^2} \neq 0, \forall x \in r; \ 1 - 2x^2 = 0; \ x^2 = \frac{1}{2};
$$
  
\n
$$
x = +\frac{1}{\sqrt{2}} = \frac{\sqrt{2}}{2}.
$$

$$
f\left(\frac{\sqrt{2}}{2}\right) = e^{-\frac{1}{2}} = \frac{1}{e^{\frac{1}{2}}} = \frac{1}{\sqrt{e}} = \frac{\sqrt{e}}{e} \Rightarrow \underline{M}\left(\frac{\sqrt{2}}{2}, \frac{\sqrt{e}}{e}\right).
$$

$$
S\left(\frac{\sqrt{2}}{2}\right) = \frac{\sqrt{2}}{2} \cdot e^{-\frac{1}{2}} = \frac{\sqrt{2}}{2} \cdot \frac{\sqrt{e}}{e} \Rightarrow S = \frac{\sqrt{2e}}{2e} u^2.
$$